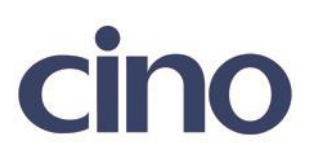

## バーコードリーダー設定表

(設定項目:Code39 のバッファリング設定)

設定内容:Code39 のバッファリング機能を有効にする。

バーコードデータの先頭桁が空白の場合にデータを蓄積します。 「+」のデータを読み取るとデータを転送します。 「-」のデータを読み取るとバッファをクリアします。

以下のバーコードを順番に読み取って設定して下さい。

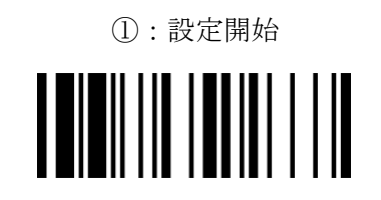

②:Code39 設定 

下記の設定項目のいずれかを選択してください。

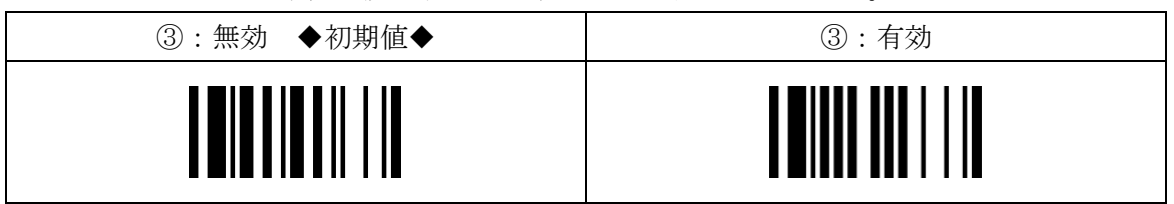

④:設定終了

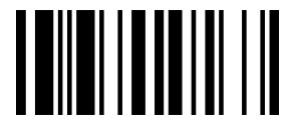